# НАУКОВО-ТЕХНІЧНА РАДА Національного природного парку "ВИЖНИЦЬКИЙ"

59233 Чернівецька область, Вижницький район, смт. Берегомет, вул. Центральна, 27<sup>ª</sup> тел/факс (03730) 3-69-06, тел. (03730) 3-13-57 E-mail: vyzhpark(a ukr.net

## **ВИТЯГ**

# з протоколу № 1 засідання науково-технічної ради **НПП** «Вижнипький»

смт. Берегомет

## 27 січня 2022 року

Питання 14. Про погодження плану проведення інших заходів формування і оздоровлення лісів у лісах національного природного парку «Вижницький» на 2022 pix.

Слухали: начальника відділу державної охорони природно-заповідного фонду НПП «Вижницький» Дмитра Берника.

В даний план включені рубки небезпечних дерев в урочиші Судилів Вижницького ПНДВ, які створюють загрозу падіння на дорогу загальнодержавного значення Р-62.

Тому, прошу погодити проведення даного заходу загальною кубомасою  $13<sup>3</sup>$ .

В обговоренні питання 14 взяли участь: Микола Білоконь, Василь Товарницький, Михайло Андрюк, Ольга Данілова

Вирішили: Погодити план проведення інших заходів формування і оздоровлення лісів у лісах національного природного парку «Вижницький» на 2022 рік, у вказаних обсягах.

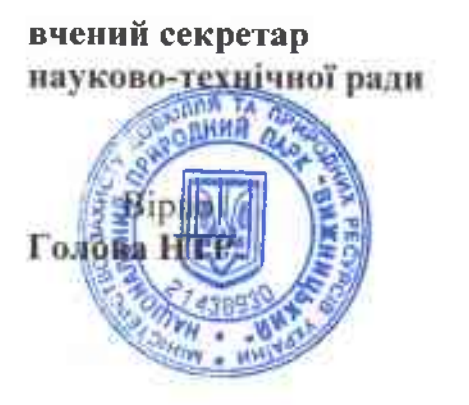

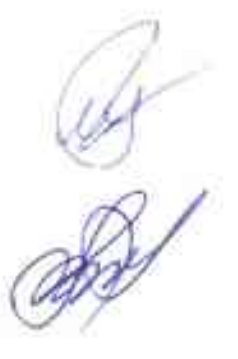

Зіна РІЗНИЧЕНКО

Галина МАРЧУК

# НАУКОВО-ТЕХНІЧНА РАДА Національного природного парку "ВИЖНИЦЬКИЙ"

59233 Чернівецька область, Вижницький район. смт. Берегомет, вул. Центральна, 27<sup>а</sup> тел./факс (03730) 3-69-06, тел. (03730) 3-13-57 E-mail: vyzhpark@ukr.net

## **ВИТЯГ**

# з протоколу № 1 засідання науково-технічної ради НІІІ «Вижницький»

## смт. Берегомет

## 27 січня 2022 року

Питання 15. Про погодження ліміту на використання природних ресурсів у територій об'єктів межах та природно-заповідного фонду загальнодержавного значення Чернівецької області на 2022 рік по національному природному парку «Вижницький».

Слухали: начальника відділу державної охорони природно-заповідного фонду НПП «Вижницький» Берника Д.М.:

Пропоную до розгляду ліміт на використання природних ресурсів у межах території та об'єктів природно-заповідного фонду загальнодержавного значення Чернівецької області на 2022 рік, а також обґрунтовуючи матеріали.

Цим лімітом передбачено використання таких видів ресурсів: рубки формування і оздоровлення лісів (вибіркові санітарні рубки) та інші заходи формування і оздоровлення лісів.

Тому, з метою покращення санітарного стану лісів, прошу погодити ліміт на використання природних ресурсів у межах територій та об'єктів природно-заповідного фонду загальнодержавного значення Чернівецької області на 2022 рік по національному природному парку «Вижницький» на площі 34,6га загальною кубомасою 1624м<sup>3</sup>.

В обговоренні питання 15 взяли участь: Галина Марчук, Михайло Марченко, Мирослав Заячук, Ольга Данілова.

Вирішили: На підставі обгрунтовуючих матеріалів погодити ліміт на використання природних ресурсів у межах територій та об'єктів природнозаповідного фонду загальнодержавного значення Чернівецької області на 2022 рік по національному природному парку «Вижницький»  $\mathbf{V}$ вищезазначених обсягах.

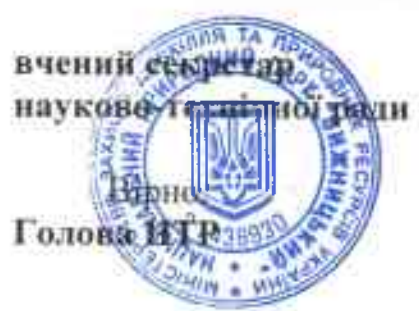

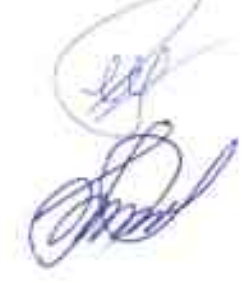

Зіна РІЗНИЧЕНКО

Галина МАРЧУК

# НАУКОВО-ТЕХНІЧНА РАДА Національного природного парку "ВИЖНИЦЬКИЙ"

59233 Чернівецька область, Вижницький район, смт. Берегомет, вул. Центральна, 27<sup>а</sup> тел./факс (03730) 3-69-06, тел. (03730) 3-13-57 E-mail: vyzhpark@ukr.net

## **ВИТЯГ**

# з протоколу № 1 засідання науково-технічної ради **НПП** «Вижницький»

#### смт. Берегомет

## 27 січня 2022 року

Питання 13. Про погодження переліку заходів з поліпшення санітарного стану лісів на 2022 рік національного природного парку «Вижницький». Слухали: Начальника відділу державної охорони природно-заповідного

фонду НПП «Вижницький» Берника Д.М.:

Відповідно до п. 5 Санітарних правил в лісах України зі змінами затвердженими Постановою Кабінету Міністрів України № 756 від 26 жовтня 2016р. усі санітарно-оздоровчі заходи на територіях включених до природнозаповідного фонду здійснюються за погодженням відповідної науковотехнічної ради, а точніше доцільність їх проведення.

Згідно переліку насаджень, які потребують заходів з поліпшення санітарного стану по НПП «Вижницький» переважають хвойні насадження з домішком твердолистяних порід. Головною причиною здійснення таких заходів є вітровали та вітроломи сухостій всихання.

Тому, з метою покращення санітарного стану лісів, прошу погодити перелік проведення санітарно-оздоровчих заходів на площі 34,5 га загальною кубомасою  $1611<sub>M</sub>^{3}$ .

В обговоренні питання 13 взяли участь: Микола Білоконь, Ольга Данілова, Валерій Руденко, Георгій Сорокан, Василь Товарницький.

Вирішили: Погодити перелік заходів з поліпшення санітарного стану лісів на 2022 рік національного природного парку «Вижницький» на площі 34,5га. загальною кубомасою 1611м<sup>3</sup>.

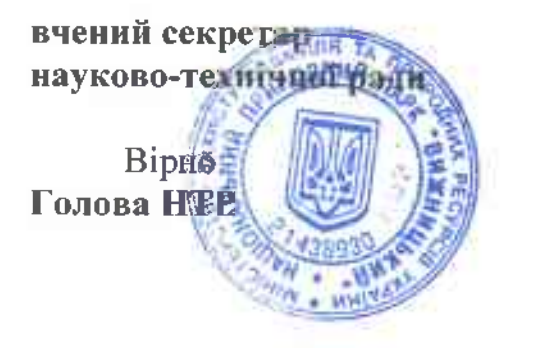

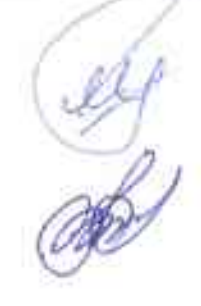

Зіна РІЗНИЧЕНКО

Галина МАРЧУК